## Package 'dwdradar'

September 27, 2023

<span id="page-0-0"></span>Title Read Binary Radar Files from 'DWD' (German Weather Service)

Version 0.2.10

Date 2023-09-27

Description The 'DWD' provides gridded radar data for Germany in binary format. 'dwdradar' reads these files and enables a fast conversion into numerical format.

License GPL  $(>= 2)$ 

Encoding UTF-8

Suggests testthat, terra, berryFunctions, R.utils

NeedsCompilation yes

RoxygenNote 7.2.3

Author Berry Boessenkool [aut, cre], Henning Rust [ctb], Christoph Ritschel [ctb]

Maintainer Berry Boessenkool <br/> <br/>berry-b@gmx.de>

Repository CRAN

Date/Publication 2023-09-27 12:40:02 UTC

### R topics documented:

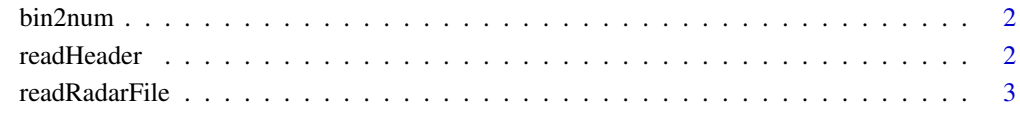

**Index** [5](#page-4-0)

<span id="page-1-2"></span><span id="page-1-0"></span>

#### Description

Call FORTRAN routines

#### Usage

bin2num(dat, len, na = NA, clutter = NA, RX = FALSE)

#### Arguments

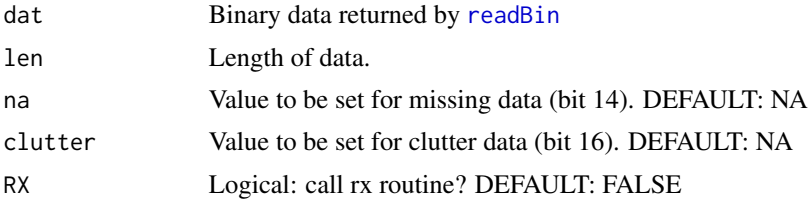

#### Value

numerical vector

#### Author(s)

Berry Boessenkool, <berry-b@gmx.de>, May + Oct 2019

#### See Also

[readRadarFile](#page-2-1)

<span id="page-1-1"></span>readHeader *Read header part of binary DWD files*

#### Description

Read and process header of binary radar files

#### Usage

readHeader(file)

#### Arguments

file Name of a single binary file

#### <span id="page-2-0"></span>readRadarFile 3

#### Value

List with original string, nchar, derived information

#### Author(s)

Berry Boessenkool, <berry-b@gmx.de>, Feb 2020

#### See Also

Used in [readRadarFile](#page-2-1)

#### Examples

# See readRadarFile

<span id="page-2-1"></span>readRadarFile *read binary radolan radar file*

#### **Description**

Read a single binary DWD Radolan file. To be used in rdwd, especially for proper [1/10 mm] unit correction in rdwd:: readDWD.

If any files ar not read correctly, please let me know, referencing the Kompositformatbeschreibung at <https://www.dwd.de/DE/leistungen/radolan/radolan.html>.

The meta-info is extracted with [readHeader](#page-1-1) (not exported, but documented).

Binary bits are converted to decimal numbers with Fortran routines, see [https://github.com/](https://github.com/brry/dwdradar/tree/master/src) [brry/dwdradar/tree/master/src](https://github.com/brry/dwdradar/tree/master/src). They are called via [bin2num](#page-1-2) (not exported, but documented).

#### Usage

readRadarFile(binfile, na = NA, clutter = NA)

#### Arguments

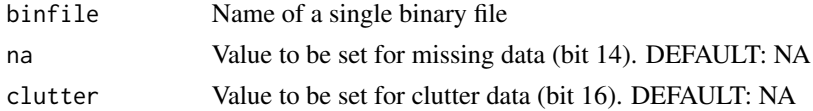

#### Value

Invisible list with dat (matrix) and meta (list with elements from header, see Kompositformatbeschreibung).

#### Author(s)

Maintained by Berry Boessenkool, <br/>berry-b@gmx.de>, May + Oct 2019. Original codebase by Henning Rust & Christoph Ritschel at FU Berlin

#### See Also

real-world usage in rdwd: <https://bookdown.org/brry/rdwd/raster-data.html>

#### Examples

```
f <- system.file("extdata/raa01_sf_2019-10-14_1950", package="dwdradar")
out <- readRadarFile(f)
out$meta
if(requireNamespace("terra", quietly=TRUE))
  terra::plot(terra::rast(out$dat))
# for more files, see the tests.
# for real-world usage, readDWD.binary / readDWD.radar in the rdwd package
```
# <span id="page-4-0"></span>Index

∗ binary readHeader, [2](#page-1-0) readRadarFile, [3](#page-2-0) ∗ file bin2num, [2](#page-1-0) readHeader, [2](#page-1-0) readRadarFile, [3](#page-2-0) bin2num, [2,](#page-1-0) *[3](#page-2-0)*

readBin, *[2](#page-1-0)* readDWD, *[3](#page-2-0)*

readHeader, [2,](#page-1-0) *[3](#page-2-0)* readRadarFile, *[2,](#page-1-0) [3](#page-2-0)*, [3](#page-2-0)